## SAP ABAP table RCGOBJIOT {EHS: Selection Structure for Specification Category}

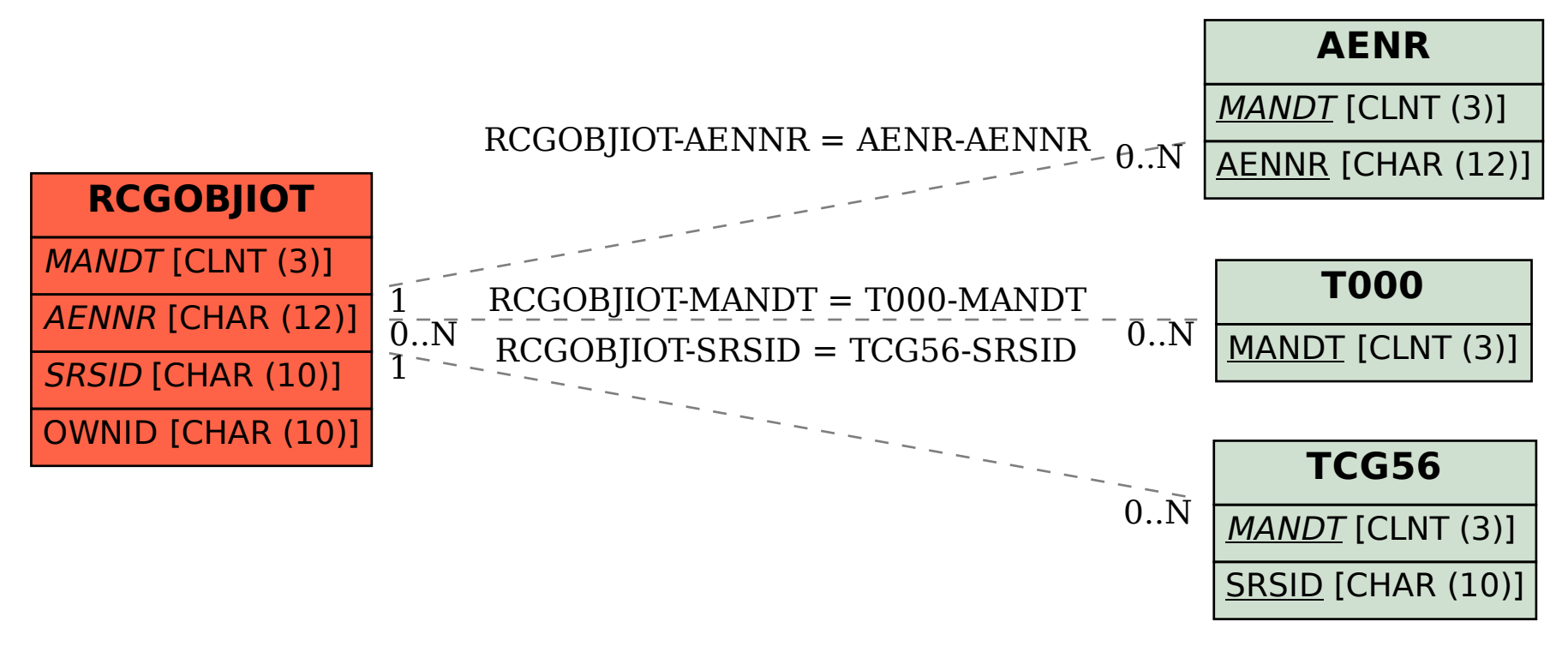